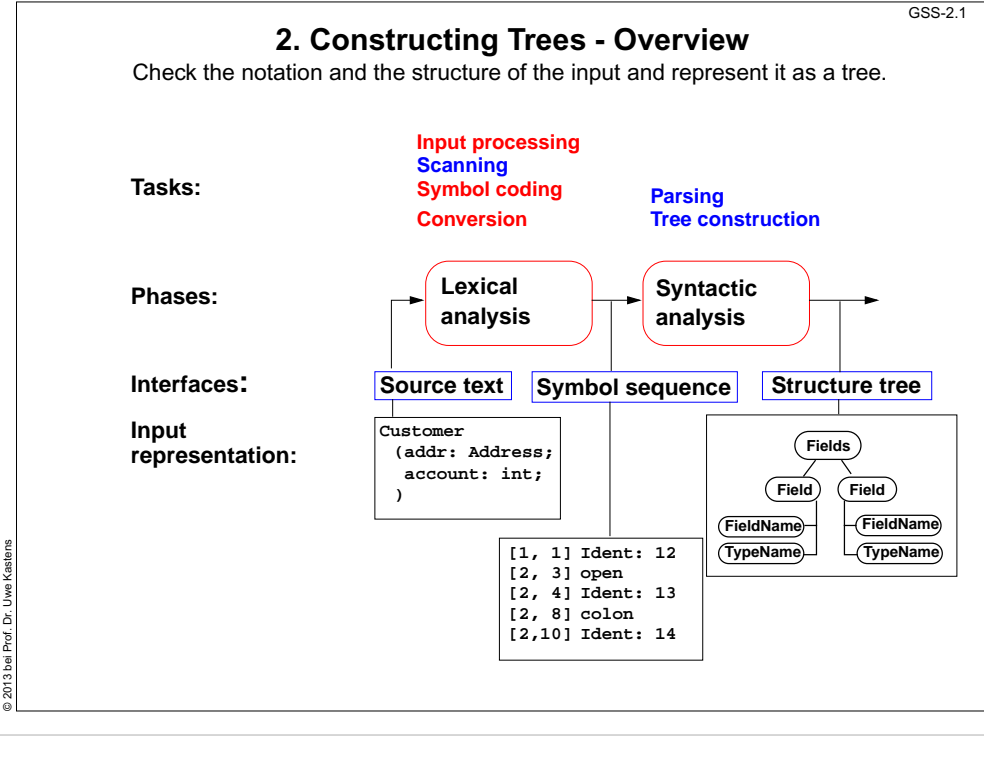

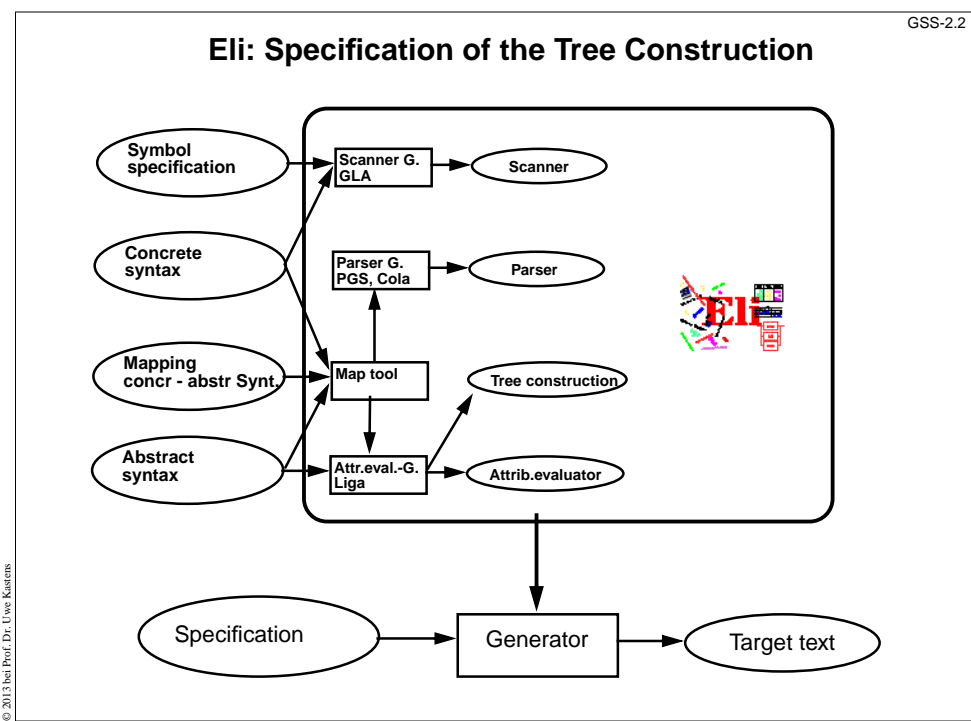

## **Lecture Generating Software from Specifications WS 2013/14 / Slide 201**

### **Objectives:**

Understand the structuring phase

#### **In the lecture:**

- Remember the tasks of GSS-1.15.
- Explain the tasks and representations.

## **Lecture Generating Software from Specifications WS 2013/14 / Slide 202**

#### **Objectives:**

Understand how the structuring phase is generated

### **In the lecture:**

Explain

- Roles of the specifications,
- tasks of the generators,
- cooperation between the generators.

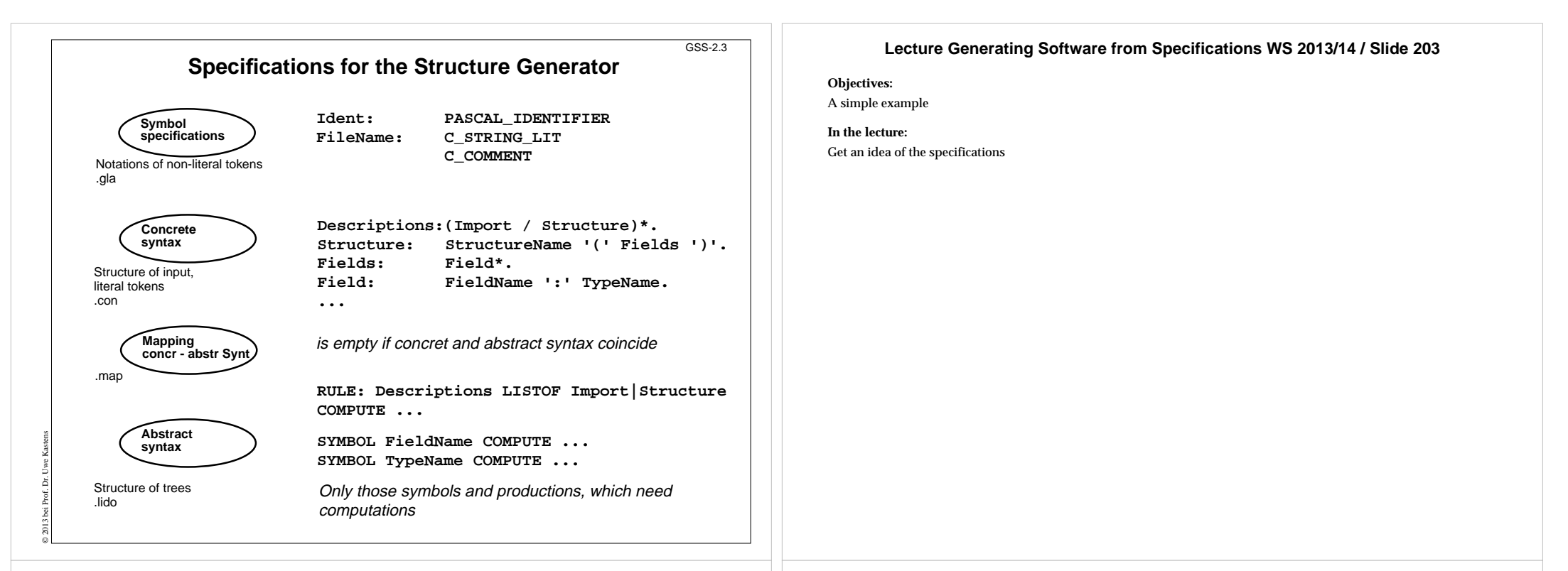

# **Calendar Example: Structuring Task**

GSS-2.4

A new example for the specification of the structuring task up to tree construction:

Input language: Sequence of calendar entries:

© 2010 bei Prof. Dr. Uwe Kastens

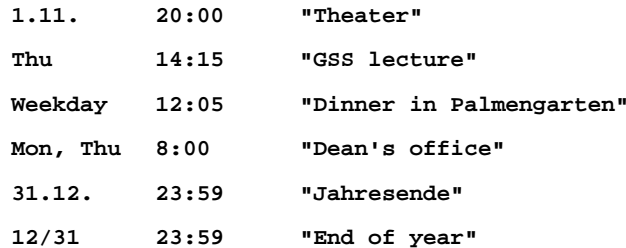

### **Lecture Generating Software from Specifications WS 2013/14 / Slide 204**

**Objectives:** Introduce a new example

**In the lecture:** Explain the task using the examples

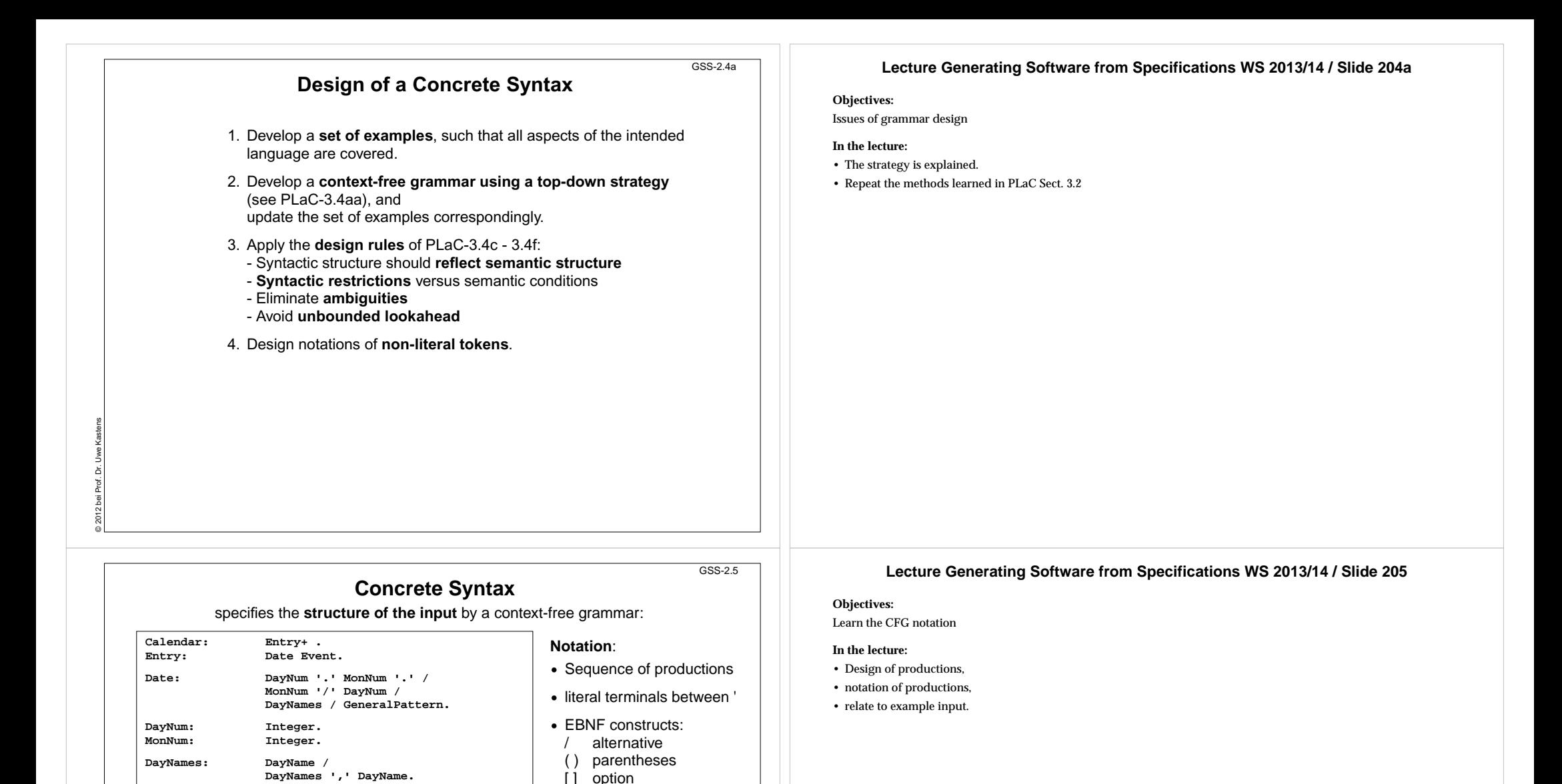

© 2013 bei Prof. Dr. Uwe Kastens

**DayName: Day.**

Example:

**GeneralPattern: SimplePattern /**

**SimplePattern: 'Weekday' / 'Weekend'. Modifier: '+' DayNames / '-' DayNames. Event: When Description / Description.**

**When: Time / Time '-' Time.**

**SimplePattern Modifier.**

**1.11. 20:00 "Theater"Thu 14:15 "GSS lecture"**

**Weekday 12:05 "Dinner in Palmengarten" Mon, Thu 8:00 "Dean's office" 31.12. 23:59 "Jahresende"12/31 23:59 "End of year"**

+, \* repetition // repetition with separator

(for meaning see GPS)

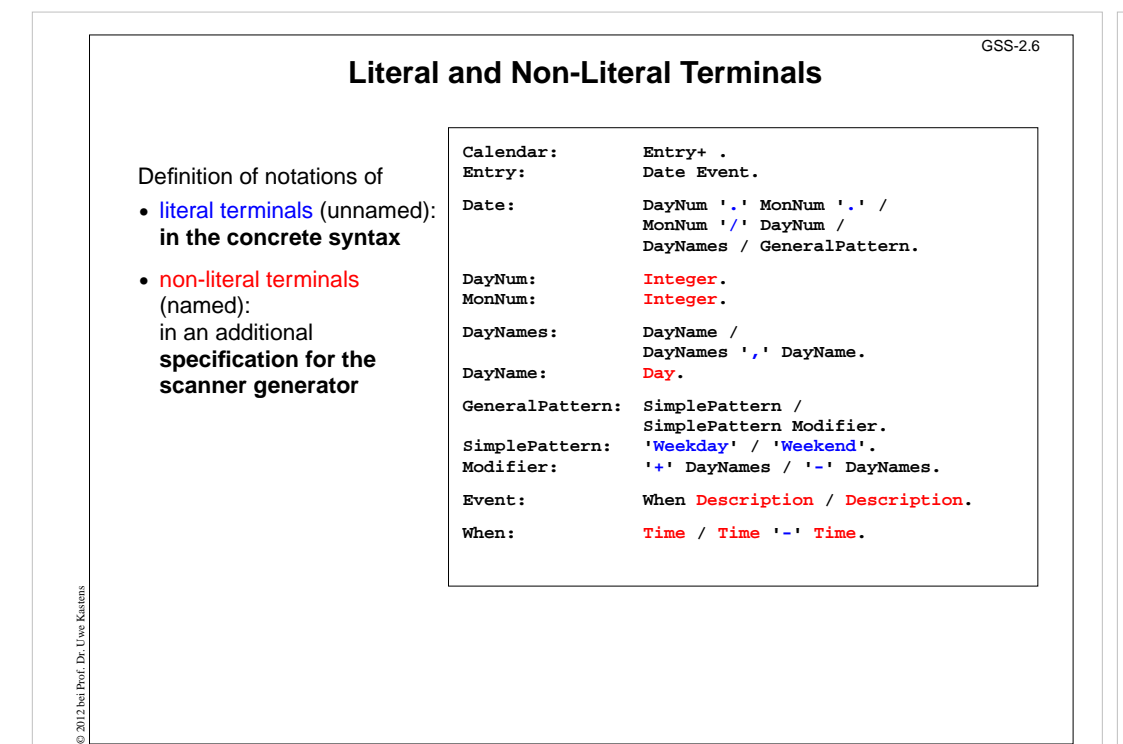

### **Lecture Generating Software from Specifications WS 2013/14 / Slide 206**

### **Objectives:**

Classification of terminals

### **In the lecture:**

Notation of terminals specified in different ways

# **Lecture Generating Software from Specifications WS 2013/14 / Slide 207**

#### **Objectives:**

Understand scanner specifications

**In the lecture:**

Explain

- Notation of regular expressions,
- Task and interface of coding function,
- canned specifications.

# **Specification of Non-Literal Terminals**

The generator GLA generates a scanner from

- **•** notations of literal terminals, extracted from the concrete syntax by Eli
- **•** specifications of non-literal terminals in files of type**.gla**

### **Form of specifications:**

**Name: \$ regular expression [Coding function]**

GSS-2.7

© 2013 bei Prof. Dr. Uwe Kastens

**Time: \$(([0-9]|1[0-9]|2[0-3]):[0-5][0-9]) [mkTime]**

### **Canned specifications:**

**Description: C\_STRING\_LIT Integer: PASCAL\_INTEGER**

**Day: \$ Mon|Tue|Wed|Thu|Fri|Sat|Son [mkDay]**

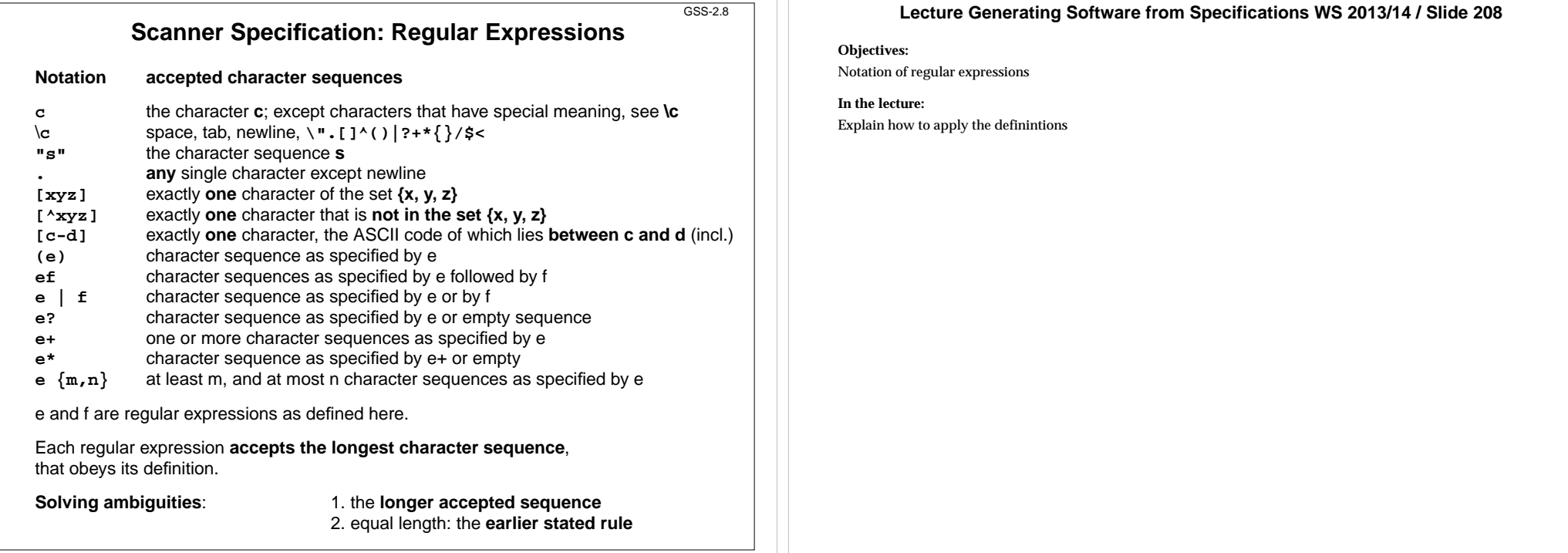

GSS-2.9

# **Scanner Specification: Programmed Scanner**

There are situations where the to be accepted character sequences are very difficult to define by a regular expression. A function may be implemented to accept such sequences.

The begin of the squence is specified by a regular expression, followed by the name of the function, that will accept the remainder. For example, line comments of Ada:

**\$-- (auxEOL)**

© 2013 bei Prof. Dr. Uwe Kastens

© 2013 bei Prof. Dr. Uwe Kastens

**Parameters of the function:** a pointer to the first character of the so far accepted sequence, and its length.

**Function result:** a pointer to the charater immediately following the complete sequence:

**char \*Name(char \*start, int length)**

Some of the available programmed scanners:

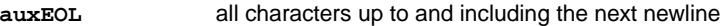

**auxCString** a C string literal after the opening "

**auxM3Comment** a Modula 3 comment after the opening (\*, up to and including the closing \*); may contain nested comments paranthesized by (\* and \*)

**Ctext** C compound statements after the opening {, up to the closing }; may contain nested statements parenthesized by { and }

# **Lecture Generating Software from Specifications WS 2013/14 / Slide 209**

### **Objectives:**

Recognize useful applications

- Explain the principle and examples,
- refer to the list of available functions in the documentation.

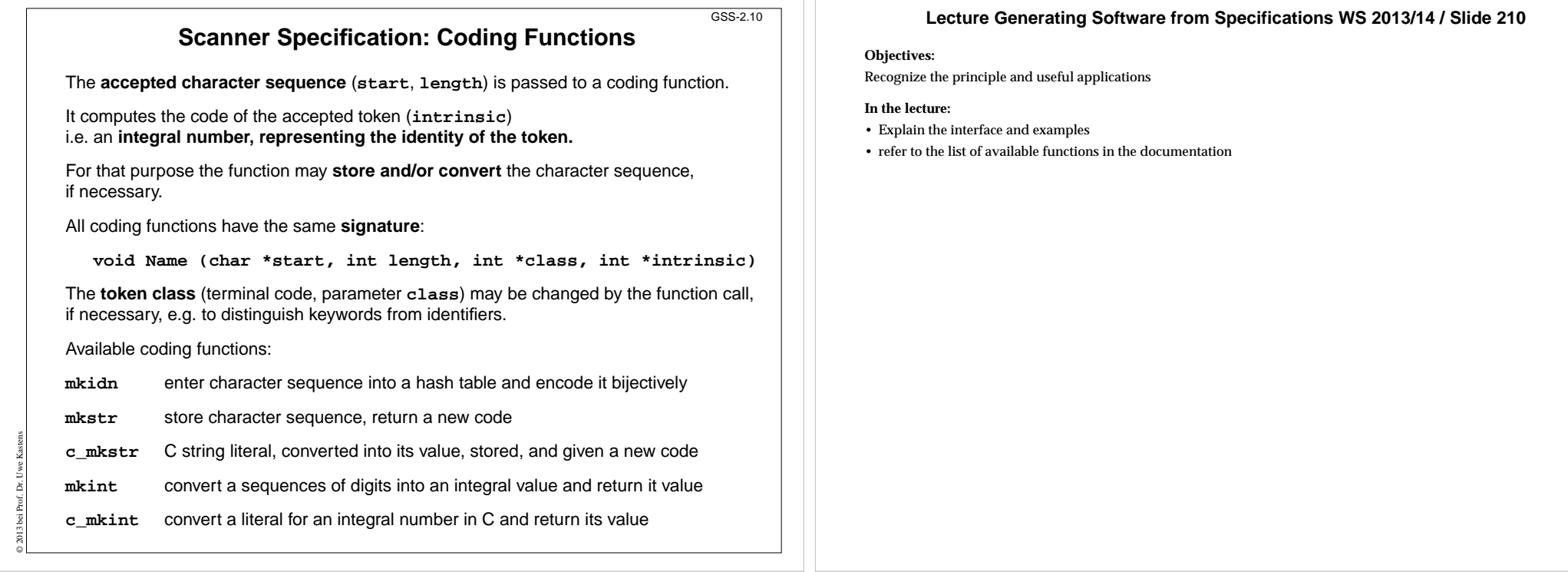

GSS-2.11

# **Scanner Specification: Canned Specifications**

**Complete canned specifications** (regular expression, a programmed scanner, and a coding function) can be instantiated by their **names**:

**Identifier: C\_IDENTIFIER**

For many tokens of several programming languages canned specifications are available (complete list of descriptions in the documentation):

**C\_IDENTIFIER, C\_INTEGER, C\_INT\_DENOTATION, C\_FLOAT, C\_STRING\_LIT, C\_CHAR\_CONSTANT, C\_COMMENT**

**PASCAL\_IDENTIFIER, PASCAL\_INTEGER, PASCAL\_REAL, PASCAL\_STRING, PASCAL\_COMMENT**

**MODULA2\_INTEGER, MODULA2\_CHARINT, MODULA2\_LITERALDQ, MODULA2\_LITERALSQ, MODULA2\_COMMENT**

**MODULA3\_COMMENT, ADA\_IDENTIFIER, ADA\_COMMENT, AWK\_COMMENT**

**SPACES, TAB, NEW\_LINE** are only used, if some token begins with one of these characters, but, if these characters still separate tokens.

The used coding functions may be overridden.

© 2013 bei Prof. Dr. Uwe Kastens

# **Lecture Generating Software from Specifications WS 2013/14 / Slide 211**

### **Objectives:**

Recognize the potential for reuse

- Explain some of the specifications,
- refer to the documentation

### **Abstract Syntax** GSS-2.12specifies the **structure trees** using a context-free grammar: **RULE pCalendar: Calendar LISTOF Entry END;**

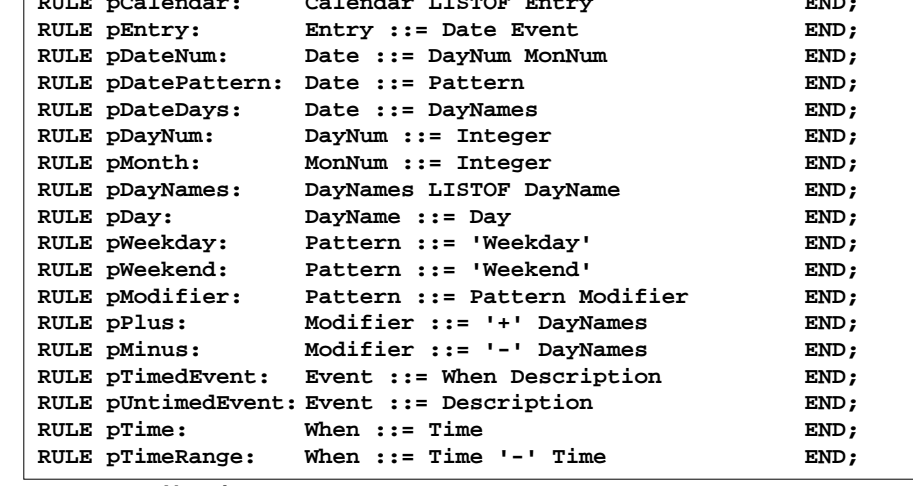

### **Notation**:

- **•** Language **Lido** for computations in structure trees
- **•** optionally named productions,
- **•** no EBNF, except **LISTOF** (possibly empty sequence)

# **Example for a Structure Tree**

**•** Production names are node types

Tree output produced by Eli's

 $GSS-2.13$ 

**•** Values of terminals at leaves

© 2013 bei Prof. Dr. Uwe Kastens

© 2013 bei Prof. Dr. Uwe Kastens

unparser generator

```
pEntry( pDateNum(pDayNum(1),pMonth(11)),
 pTimedEvent(pTime(1200),"Theater")),
```
**pEntry( pDateDays(pDay(4)),pTimedEvent(pTime(855),"GSS lecture")),**

```
pEntry( pDatePattern(pWeekday()),
pTimedEvent(pTime(725),"Dinner in Palmengarten")),
```
- **pEntry( pDateDays(pDay(1),pDay(4)),pUntimedEvent("Dean's office")),**
- **pEntry( pDateNum(pDayNum(31),pMonth(12)), pTimedEvent(pTime(1439),"Jahresende")),**
- **pEntry( pDateNum(pDayNum(31),pMonth(12)), pTimedEvent(pTime(1439),"End of year"))**

### **Lecture Generating Software from Specifications WS 2013/14 / Slide 212**

### **Objectives:**

Learn the notation for abstract syntax

#### **In the lecture:**

- Design of productions,
- notation of productions

## **Lecture Generating Software from Specifications WS 2013/14 / Slide 213**

### **Objectives:**

Read tree in notation of named parenthesis

- Relate to example input,
- relate to abstract syntax.

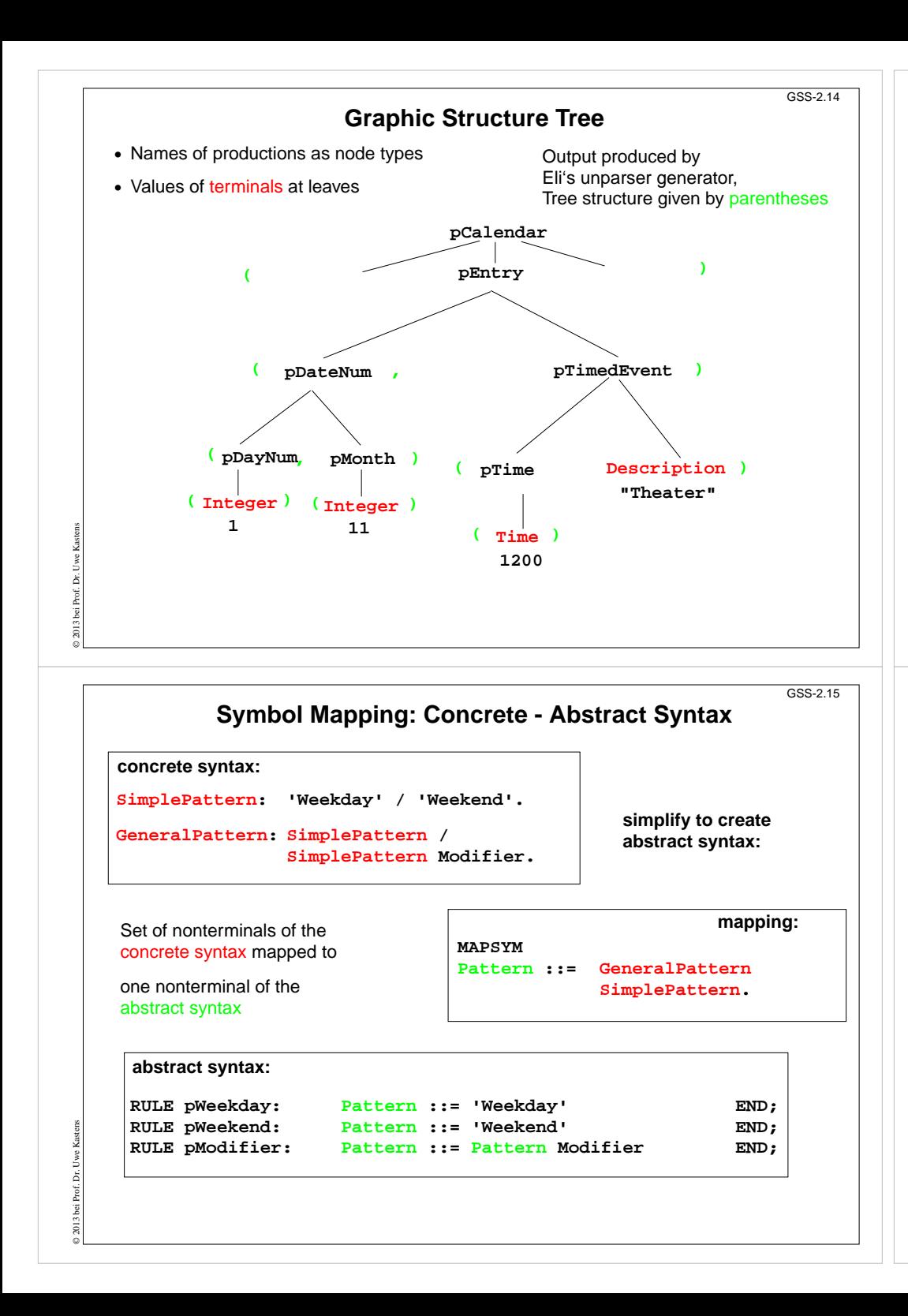

### **Lecture Generating Software from Specifications WS 2013/14 / Slide 214**

### **Objectives:**

Understand the tree representation

### **In the lecture:**

Understand the relation between the abstract syntax (tree grammar) and the textual representation

# **Lecture Generating Software from Specifications WS 2013/14 / Slide 215**

### **Objectives:**

Simplification of the structure tree

- Explain symbol mapping,
- cf. symbol mapping for expression grammars in (GPS-2-9)

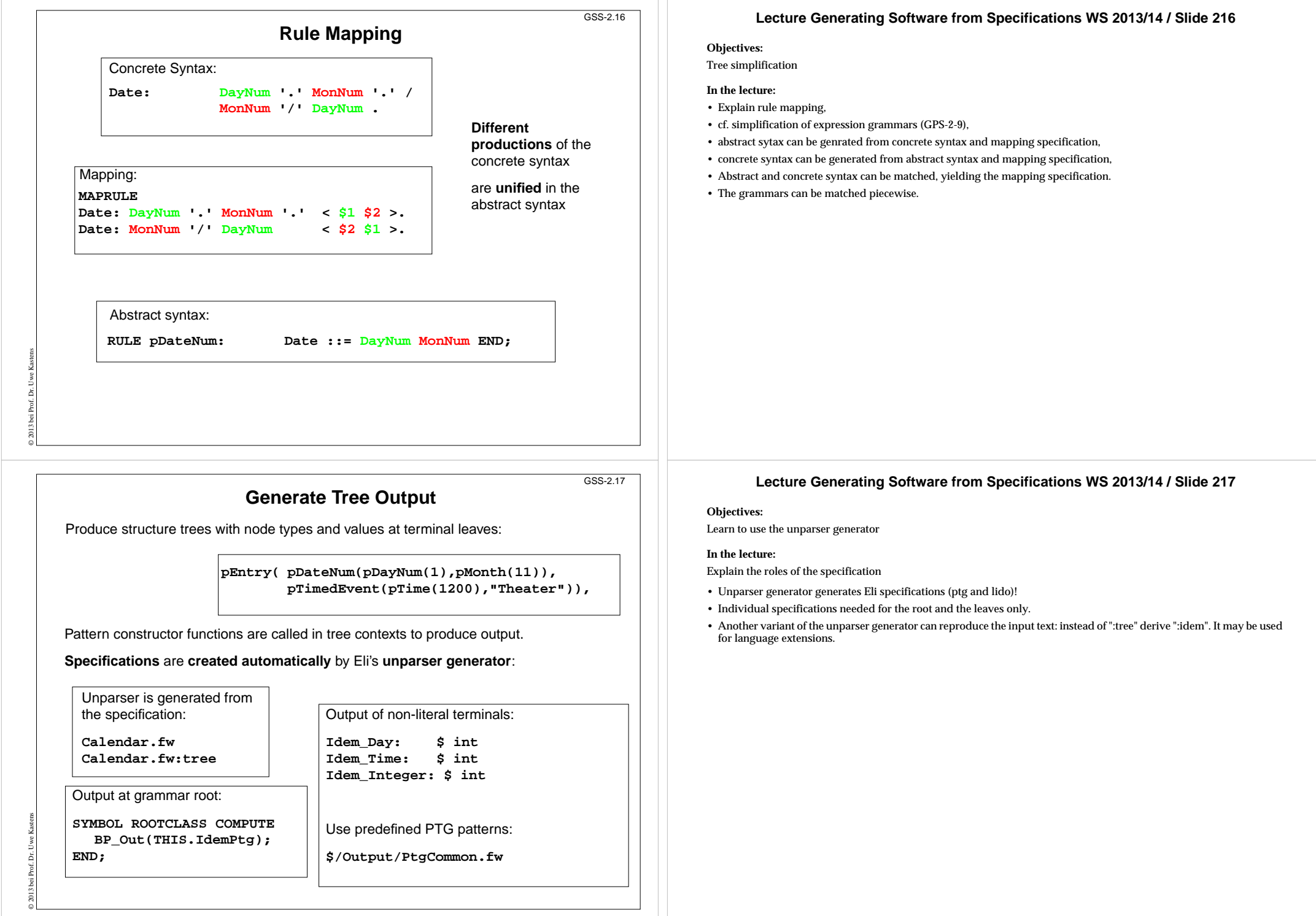